# **SAML Bridge**

**onelogin.saml.propertiesonelogin.sample2.idp.single\_sign\_on\_service.url**SSO URLAD FS

- $\bullet$  $\bullet$
- $\bullet$ [ID](#page-0-0)
- 

∽

Yellowfin 9.6SAML SAML Bridge SAML Bridge

# **ERROR c.onelogin.saml2.authn.SamlResponse - Signature validation failed. SAML Response rejected**

## **onelogin.saml.properties**

onelogin.saml2.idp.x509cert =MIIC2DCCAcCgAwIBAgIQfdRAAWmWko1IsimA004o3TANBgkqhki…

- AD FS
- onelogin.saml.propertiesonelogin.saml2.idp.x509cert
- Yellowfin
- AD FSYellowfin SMAL Bridgereplying party

#### Yellowfin

**org.apache.xml.security.encryption.XMLEncryptionException:** 

**java.security.InvalidKeyException**

SAMLAES-256

EncryptionMetho[dhttp://www.w3.org/2001/04/xmlenc#aes256-cbc](http://www.w3.org/2001/04/xmlenc#aes256-cbc)

Java128bit

- JavaJava Cryptography Extension (JCE) Java [7http://www.oracle.com/technetwork/java/javase/downloads/jce-7-download-432124.html](http://www.oracle.com/technetwork/java/javase/downloads/jce-7-download-432124.html) Java [8http://www.oracle.com/technetwork/java/javase/downloads/jce8-download-2133166.html](http://www.oracle.com/technetwork/java/javase/downloads/jce8-download-2133166.html)
- <span id="page-0-0"></span>**local\_policy.jarUS\_export\_policy.jar**[JAVA\_HOME]/jre/lib/security

# SAMLIDAD FSID

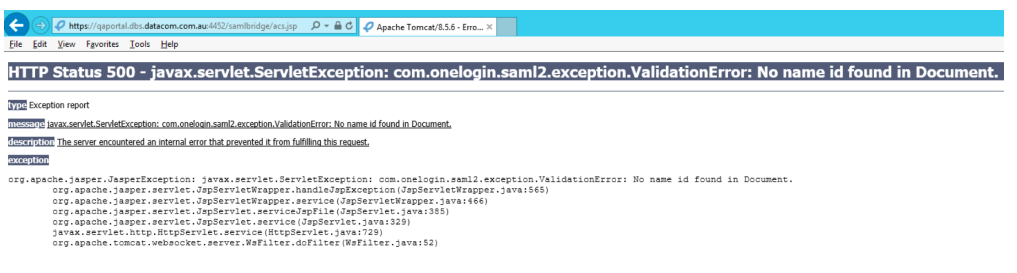

SAML bridgeonelogin.saml.propertiesonelogin.saml2.sp.nameidformatID

NAMEID\_EMAIL\_ADDRESS = 'urn:oasis:names:tc:SAML:1.1:nameid-format:emailAddress';

NAMEID\_X509\_SUBJECT\_NAME = 'urn:oasis:names:tc:SAML:1.1:nameid-format:X509SubjectName';

NAMEID\_WINDOWS\_DOMAIN\_QUALIFIED\_NAME = 'urn:oasis:names:tc:SAML:1.1:nameid-format:WindowsDomainQualifiedName';

NAMEID\_UNSPECIFIED = 'urn:oasis:names:tc:SAML:1.1:nameid-format:unspecified';

NAMEID\_KERBEROS = 'urn:oasis:names:tc:SAML:2.0:nameid-format:kerberos';

NAMEID\_ENTITY = 'urn:oasis:names:tc:SAML:2.0:nameid-format:entity';

NAMEID\_TRANSIENT = 'urn:oasis:names:tc:SAML:2.0:nameid-format:transient';

NAMEID\_PERSISTENT = 'urn:oasis:names:tc:SAML:2.0:nameid-format:persistent';

NAMEID\_ENCRYPTED = 'urn:oasis:names:tc:SAML:2.0:nameid-format:encrypted';

## SAMLYellowfin

DEBUG c.onelogin.saml2.authn.SamlResponse - SAMLResponse validated --> …

#### …

DEBUG c.onelogin.saml2.authn.SamlResponse - SAMLResponse has NameID --> [john.smith@yellowfin.bi](mailto:john.smith@yellowfin.bi)

DEBUG c.onelogin.saml2.authn.SamlResponse - SAMLResponse has attributes: {http://schemas.xmlsoap.org/ws/2005/05/identity/claims /emailaddress=[john.smith@yellowfin.bi]}

DEBUG com.onelogin.saml2.SamlAuth - processResponse success --> <very long line representing signing certificate>

# COULD\_NOT\_FIND\_PERSON

Yellowfin

**INFO (AdministrationService:remoteAdministrationCall) - WebserviceException caught: 8(COULD\_NOT\_FIND\_PERSON)**

IDYellowfin